## SAP ABAP table PTRV\_RPRPOSTD {Log of Posting Program RPRPOSTD}

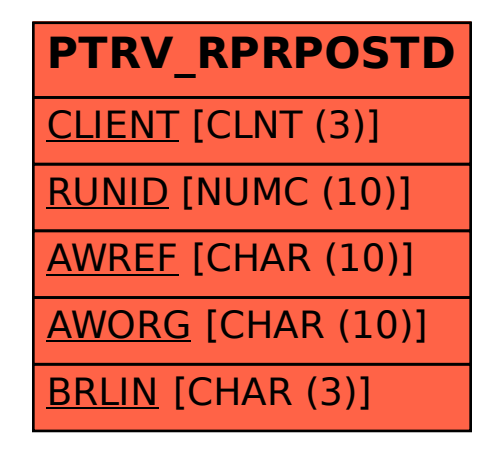